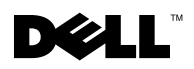

# Dell™ PowerVault™ 数据保护解决方案 快速参考指南

### 概览

本说明文件旨在帮助您快速找到有关 Dell™ PowerVault™ 数据保护解决方案的信息。本说明文件分为下列几个 部分:

- 快速参考部分 根据您要执行的功能,帮助您找到所需的特定说明文件
- PowerVault 数据保护解决方案软件说明文件 列出 Dell 和 Microsoft™ 软件说明文件及其位置
- PowerVault 数据保护解决方案硬件说明文件 列出 Dell 硬件说明文件及其位置
- 系统管理说明文件 列出 Dell 和 Microsoft 系统管理说明文件及其位置
- Dell PowerVault 数据保护解决方案介质 列出恢复磁盘和系统附带的其它介质

#### <sup>表</sup> 1-1. 说明文件的组织

#### 快速参考说明文件

- <sup>表</sup> 1-2. "PowerVault [数据保护解决方案规划和部署](#page-1-0) "
- <sup>表</sup> 1-3. " 操作 PowerVault [数据保护解决方案](#page-1-1) "
- 表 1-4. ""故障排除"和"获得帮助""

#### PowerVault 数据保护解决方案软件说明文件

<sup>表</sup> 1-5. "PowerVault [数据保护解决方案软件说明文件](#page-2-1) "

表 [1-6. "Microsoft System Center Data Protection Manager 2007](#page-2-2) 说明文件"

#### PowerVault 数据保护解决方案硬件说明文件

<sup>表</sup> 1-7. "PowerVault [数据保护解决方案硬件说明文件](#page-3-0) "

#### 系统管理说明文件

<sup>表</sup> 1-8. " [系统管理说明文件](#page-4-0) "

#### PowerVault 数据保护解决方案介质

<sup>表</sup> 1-9. "PowerVault [数据保护解决方案](#page-5-0) CD/DVD 介质 "

## 快速参考部分

### <span id="page-1-0"></span><sup>表</sup> 1-2. PowerVault 数据保护解决方案规划和部署

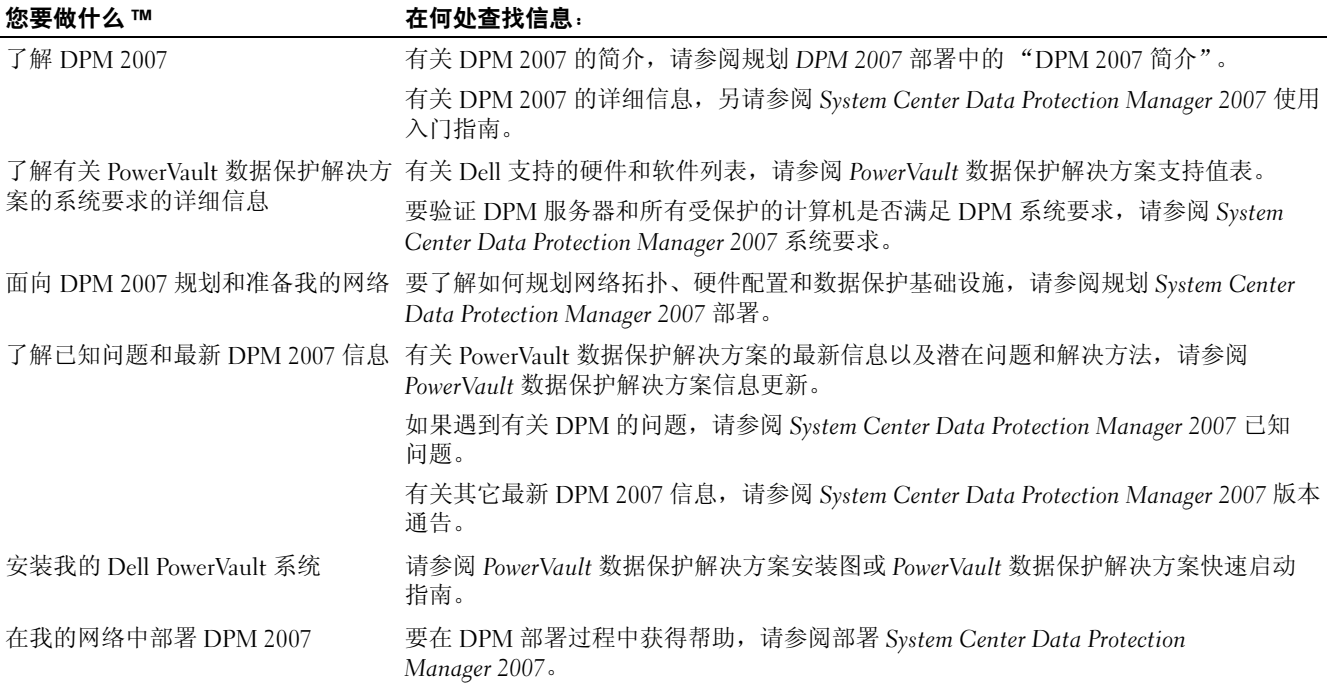

#### <span id="page-1-1"></span><sup>表</sup> 1-3. 操作 PowerVault 数据保护解决方案

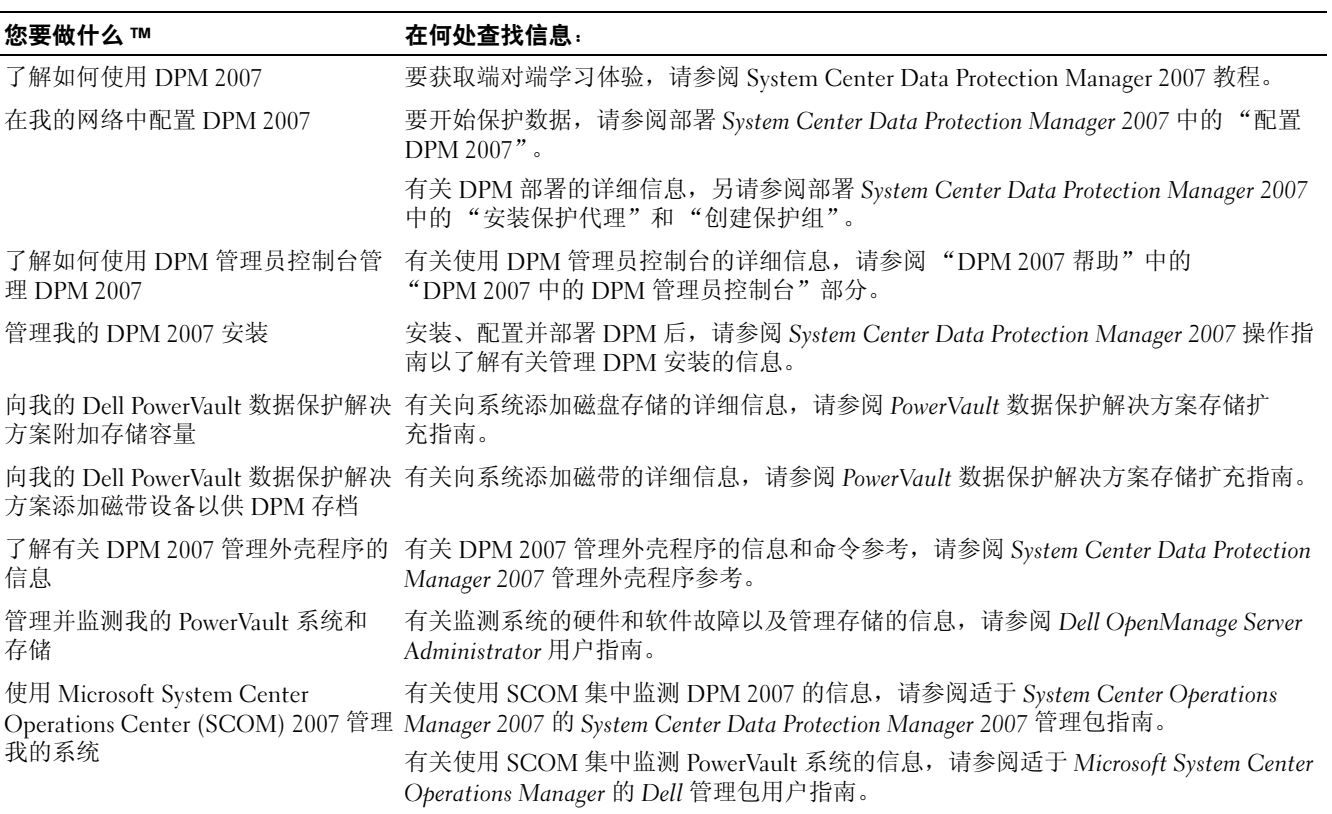

#### 表 1-3. 操作 PowerVault 数据保护解决方案 / 续 /

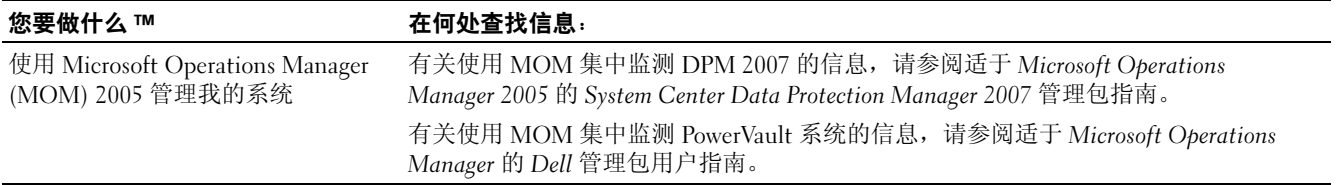

#### <span id="page-2-0"></span><sup>表</sup> 1-4. "故障排除"和 "获得帮助"

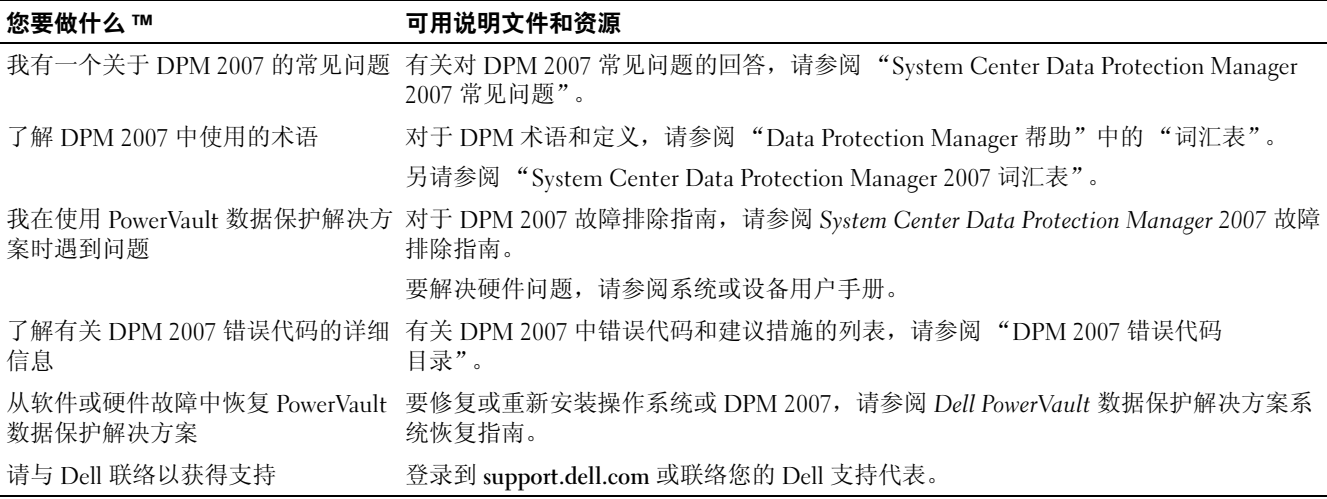

### PowerVault 数据保护解决方案软件说明文件

#### <span id="page-2-1"></span><sup>表</sup> 1-5. PowerVault 数据保护解决方案软件说明文件

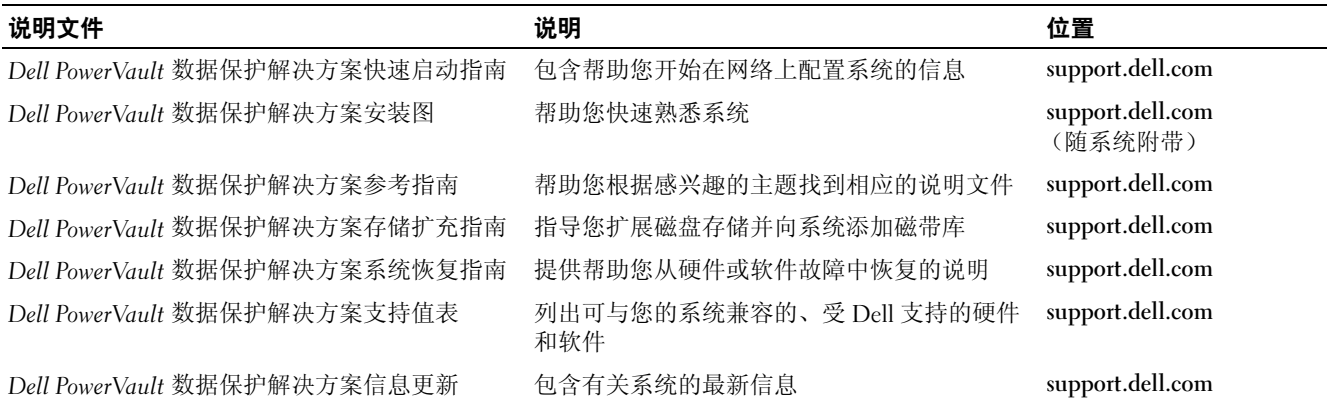

#### <span id="page-2-2"></span><sup>表</sup> 1-6. Microsoft System Center Data Protection Manager 2007 说明文件

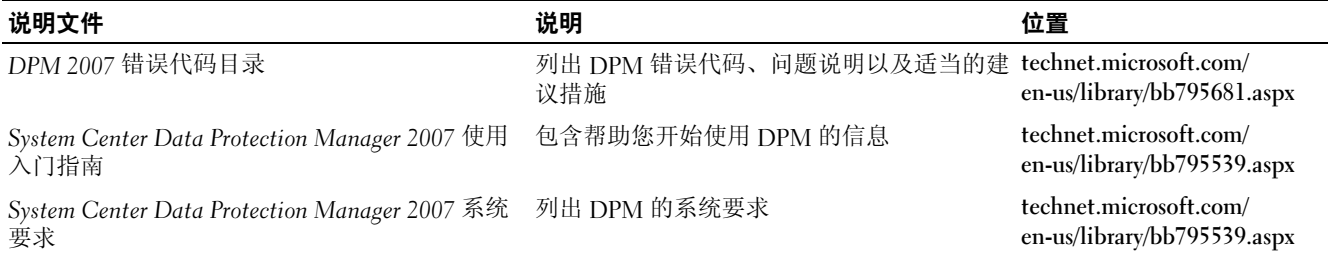

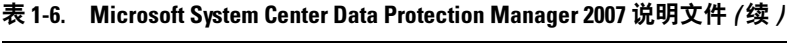

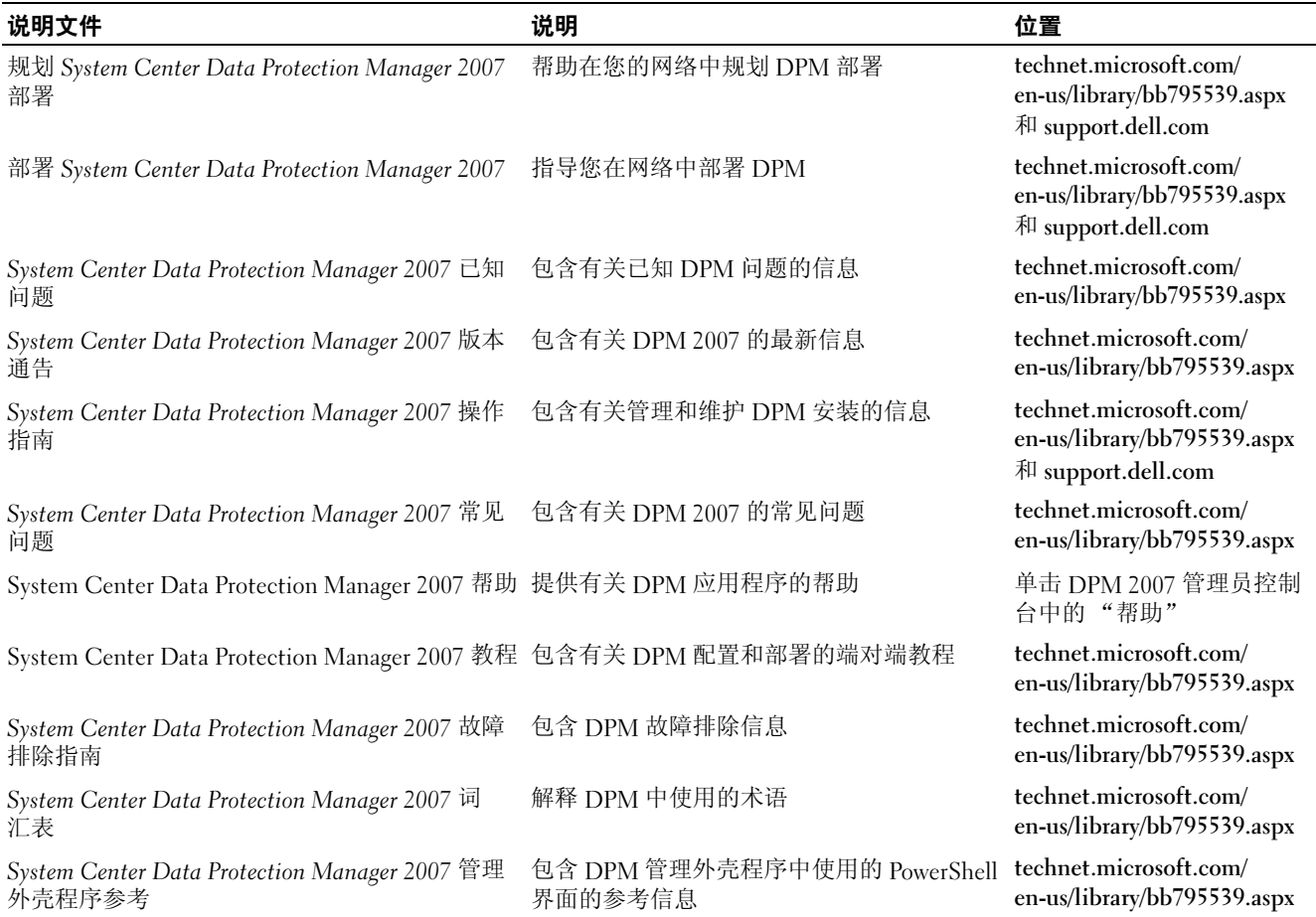

## PowerVault 数据保护解决方案硬件说明文件

#### <span id="page-3-0"></span><sup>表</sup> 1-7. PowerVault 数据保护解决方案硬件说明文件

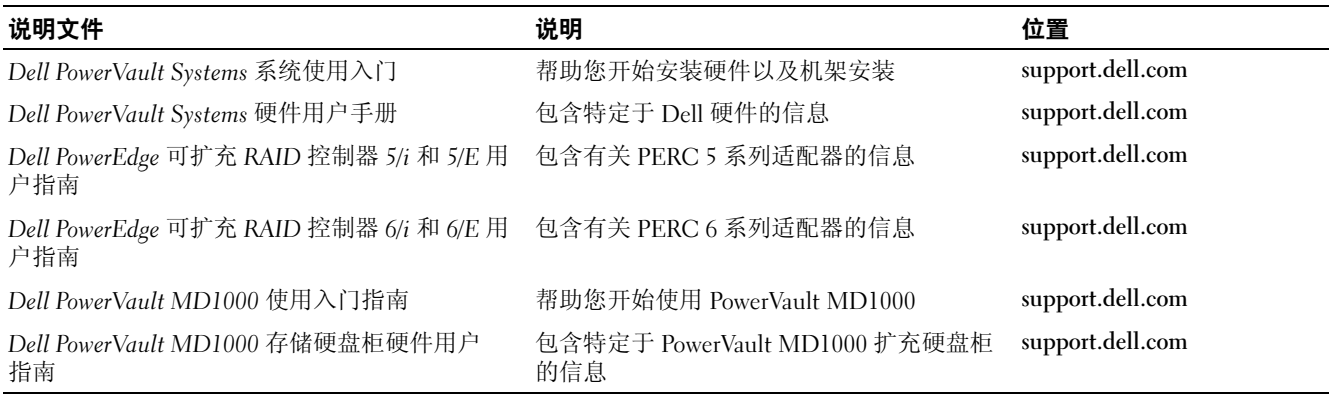

### 系统管理说明文件

#### <span id="page-4-0"></span><sup>表</sup> 1-8. 系统管理说明文件

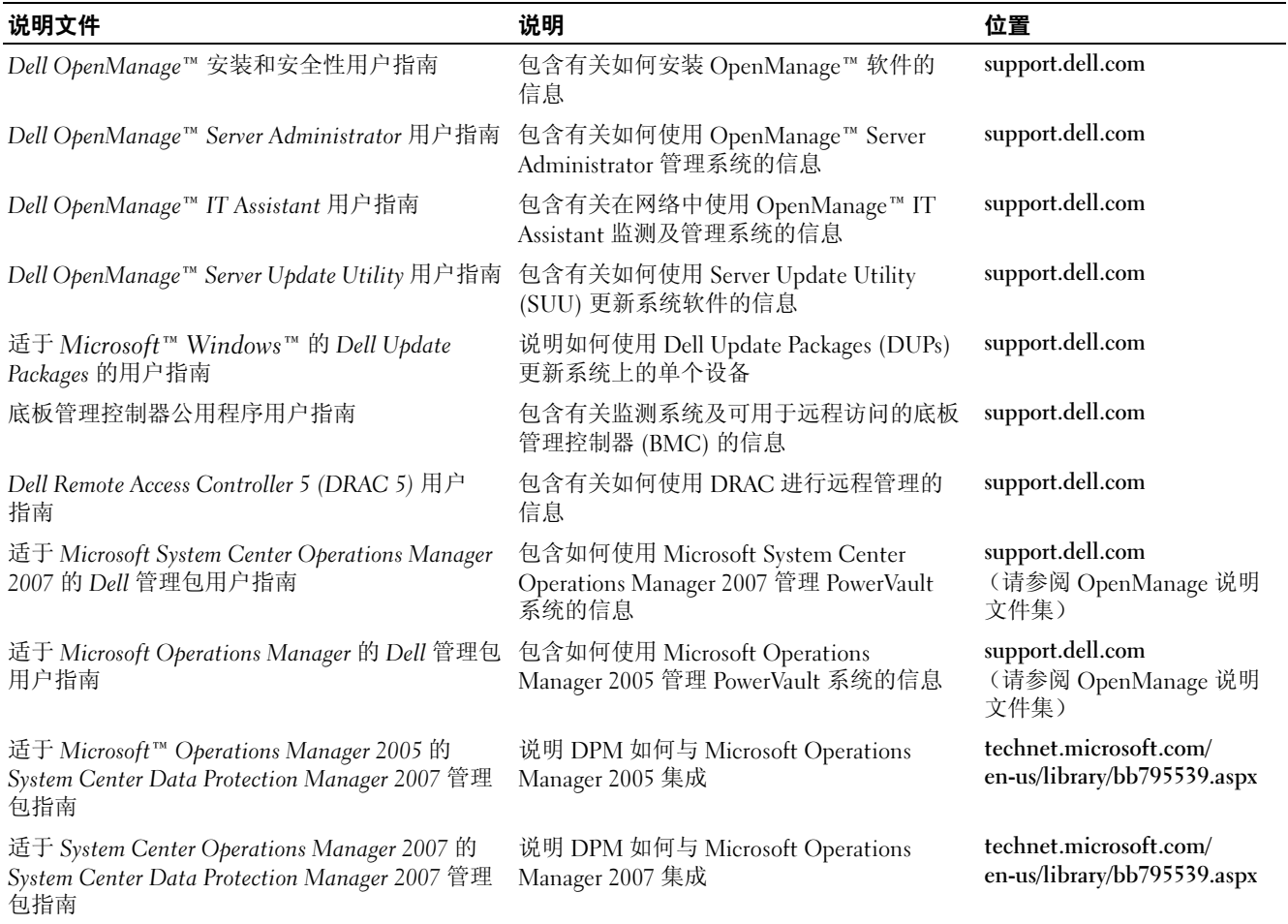

### Dell PowerVault 数据保护解决方案介质

#### <span id="page-5-0"></span><sup>表</sup> 1-9. PowerVault 数据保护解决方案 CD/DVD 介质

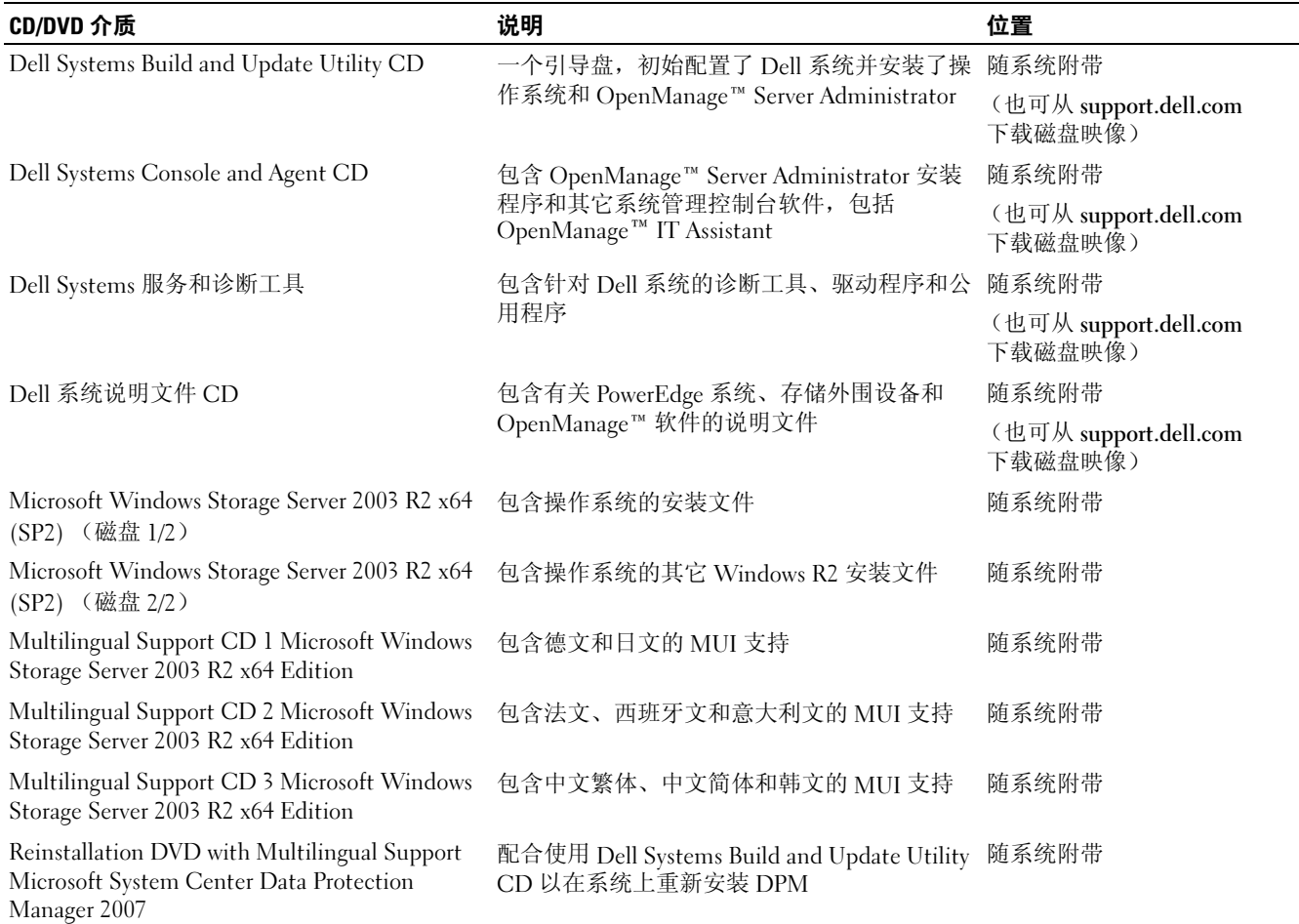

本说明文件中的信息如有更改,恕不另行通知。 *©* 2007 Dell Inc. 版权所有,翻印必究。美国印制。

\_\_\_\_\_\_\_\_\_\_\_\_\_\_\_\_\_\_\_\_

2007年11月 Rev.A00

未经 Dell Inc. 书面许可,严禁以任何形式进行复制。

本文中使用的商标: Dell、DELL 徽标、OpenManage 和 PowerVault 是 Dell Inc. 的商标; Microsoft、 Windows 和 Windows Server 是 Microsoft Corporation 在美国和 / 或其它国家 / 地区的商标或注册商标。

本说明文件中述及的其它商标和产品名称是指拥有相应商标和产品名称的公司或其制造的产品。 Dell Inc. 对本公司的商标和产品名称之外的其 它商标和产品名称不拥有任何专有权。